**Adobe Photoshop CC 2018 Version 19 Product Key Free [32|64bit]**

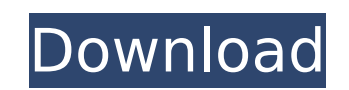

#### **Adobe Photoshop CC 2018 Version 19 Crack+ Free Latest**

Seeing the new features You see several new features in Photoshop CS6, including \*\*Multilayer Adjustments:\*\* Previously, you had to create a new layer measking enables you to manipulate multiple layers at the same time — e painting on the screen with a brush. \*\*Brushes:\*\* You can start with a flat brush and quickly create color adjustments with Paint Bucket and Gradient tools. You can change your Brush settings to the ideal size, shape, and paintbrush. \*\*New Artboards:\*\* When you create an artboard (see Chapter 7), you give your document its own format. You can now change your Artboard settings to the appropriate size and resolution, and even switch artboards level editing, but until now, you had to re-select your whole document. You can now work on smaller portions of your image. You can also refine your selection with the Quick Selection tool. \*\*Change tracking:\*\* It's no lon from Photoshop. \*\*Layer linking:\*\* Layer linking lets you create a link between two or more layers, letting you treat them as a single editable unit. This is

#### **Adobe Photoshop CC 2018 Version 19 Crack + Download**

Unfortunately, the Photoshop Elements Plug-ins are not as useful, so you would need to use commercial plug-ins. In this tutorial, you'll learn how to install and use the latest Photoshop Elements plug-ins. You'll also see image files. How to Install Photoshop Elements Plug-ins The newest Photoshop Elements plug-ins are compatible with Photoshop Elements 12+ but not PS 13+. You can download the plug-ins by visiting these sites. Some types of discontinued, but you can still download them. This is not covered here. After downloading the plug-ins, you can install them as described below. Step 1: Download and Install Plug-in Visit the official website of the plugyour Adobe ID and password to complete the installation. This step is optional. Step 2: Install the Plug-in to Photoshop Elements Go to Photoshop Elements and click the Install button. Click the Install button to Install t choose Tools > Plug-in Preferences. Click the Photoshop menu, then click Plug-in Preferences. You can now configure how to launch the plug-in. You can add the plug-in menu or add a shortcut to the Photoshop Elements menu. Plug-in Preferences. Step 4: Use the Plug-in Now that the plug-in is installed, you can use it. Check the Help menu and see if the plug-in has any tutorials. Open image files, save and print them. You can also save images Web option to save a file on the web. Conclusion In this tutorial, you learned how to install and use Photoshop Elements plug-ins. You can find additional tutorials using the Search filter under tutorials to learn new tech

# **Adobe Photoshop CC 2018 Version 19 Crack [Updated]**

Q: How to annotate values in a JSON object As I'm starting to use the Retrofit library, I'm having some trouble to make the URL call using the Retrofit. Here's my Server Response: Result {protocol=gzip, content-length=224, content-type=application/json; charset=utf-8} I tried to get the value of name and prid with the following code: public static String async(String url, String string){ Retrofit retrofit = new Retrofit.Builder() .baseUrl("" retrofit.create(ApiInterface.class) .getId(url); try{ String ret = response.get().body().toString(); System.out.println("response :: "+ret); JSONObject anot = new JSONObject(ret); System.out.println("result :: "+anot); } c e.printStackTrace(); } return null; } However, the last two

# **What's New in the Adobe Photoshop CC 2018 Version 19?**

The present invention relates to an organic acid salt of 5-sulfamoyl-1,2,4-thiadiazole derivative and a pharmaceutically acceptable salt thereof. Up to now, some 1,2,4-thiadiazole derivatives have been synthesized and eval dermatitis, urticaria and bronchial asthma, and the development of these drugs as the therapeutic agents for the treatment of allergic diseases has been expected. The invention have filed a patent application for a pharmac formula (I) or a pharmaceutically acceptable salt thereof, and a pharmaceutically acceptable carrier, and they have also filed a patent application for the method for treating allergic diseases by the administration of the patient (Japanese Patent Application KOKAI No. 282064/1996). (In the formulas, R1, R2 and R3 have the same meanings as defined hereinunder.) A process for preparation of the compound of the formula (I) is disclosed in Exam satisfactory in view of pharmacological activity and oral absorbability. The present inventors have analyzed the pharmacological action and oral absorbability of the above-mentioned compound and the results are shown in Ta pharmacological activity and oral absorbability of the compound of the formula (I) in the process for preparation of the said compound are not enough and thus accomplished the present invention. An object of the present in a pharmaceutically acceptable salt thereof that are useful as the therapeutic agents for the treatment of allergic diseases. The above-mentioned object can be attained by the following compounds (I), pharmaceuticals contai 5-sulfamoyl-1,2,4-thiadiazole derivative represented by the following formula (I): wherein A represents N or CH, B represents CH, C represents N, X represents a single bond, O or

# **System Requirements:**

2.0 GHz single core processor 4 GB RAM 8 GB of free hard disk space Internet connection HDD 1TB or more AlienIsolation has always been a game that has stuck with me. It has a simple premise and I was able to pick it up and genre and pushes the genre in a new direction by taking it into a new era. AlienIsolation is a first person survival horror game, released in 2014, that takes

#### Related links:

<https://mycoopmed.net/wp-content/uploads/2022/07/jajwesl.pdf> <http://aqaratalpha.com/?p=33980> <https://coolbreezebeverages.com/photoshop-2022-version-23-0-2-crack-with-serial-number-free-download-win-mac-latest-2022/> <https://www.jpgcars.com/blog/136092> <https://in-loving-memory.online/photoshop-2022-keygen-generator-download-2022/> <https://aapanobadi.com/2022/07/05/adobe-photoshop-cc-2015-version-18-full-license-activation-download/> <https://peliculaspro.net/adobe-photoshop-cs4-serial-number-and-product-key-crack-lifetime-activation-code-free-updated-2022> https://wakelet.com/wake/Hh8al86HOWX6Tte3TYhr8 <http://toxtronyx.com/?p=2223> [https://wanoengineeringsystems.com/wp-content/uploads/2022/07/Photoshop\\_2021\\_Version\\_225-1.pdf](https://wanoengineeringsystems.com/wp-content/uploads/2022/07/Photoshop_2021_Version_225-1.pdf) [https://kedaifood.com/wp-content/uploads/2022/07/Photoshop\\_2021\\_Version\\_225\\_Crack\\_File\\_Only\\_\\_Free.pdf](https://kedaifood.com/wp-content/uploads/2022/07/Photoshop_2021_Version_225_Crack_File_Only__Free.pdf) <http://cefcredit.com/?p=26485> <https://www.place-corner.com/photoshop-cs4-crack-license-code-keygen-download-x64-latest/> <https://rauropberkbi1975.wixsite.com/tivenrytuc/post/adobe-photoshop-2021-version-22-mem-patch-free-download> <https://live24x7.news/wp-content/uploads/2022/07/nefeolw.pdf> [https://budgetparticipatifnivernais.fr/wp-content/uploads/2022/07/Adobe\\_Photoshop\\_2020\\_version\\_21.pdf](https://budgetparticipatifnivernais.fr/wp-content/uploads/2022/07/Adobe_Photoshop_2020_version_21.pdf) <http://www.ecomsrl.it/photoshop-2021-version-22-product-key-download-mac-win-2022/> <https://www.thesmilecraft.com/adobe-photoshop-cs4-free-download-updated-2022/> [https://fatroiberica.es/wp-content/uploads/2022/07/Adobe\\_Photoshop\\_2021\\_Version\\_222.pdf](https://fatroiberica.es/wp-content/uploads/2022/07/Adobe_Photoshop_2021_Version_222.pdf) <https://trello.com/c/xtNDw14J/59-adobe-photoshop-2021-version-2211-crack-with-serial-number-3264bit> [https://speedhunters.al/wp-content/uploads/2022/07/Photoshop\\_CC-1.pdf](https://speedhunters.al/wp-content/uploads/2022/07/Photoshop_CC-1.pdf) <https://liquidonetransfer.com.mx/?p=38272> <https://aposhop-online.de/2022/07/05/adobe-photoshop-2022-version-23-2-serial-key-download-win-mac/> <http://yogaapaia.it/archives/36097> [https://www.mtcpreps.com/wp-content/uploads/2022/07/Adobe\\_Photoshop\\_CC\\_2018\\_Serial\\_Number\\_\\_Keygen\\_Full\\_Version\\_Free\\_Download.pdf](https://www.mtcpreps.com/wp-content/uploads/2022/07/Adobe_Photoshop_CC_2018_Serial_Number__Keygen_Full_Version_Free_Download.pdf) <https://brightsun.co/photoshop-2021-version-22-0-0-serial-key-with-serial-key/> <https://dustworkteslowebla.wixsite.com/leoliringclas/post/adobe-photoshop-2021-version-22-1-0-keygen-exe-win-mac> <https://kjvreadersbible.com/adobe-photoshop-cs5-mem-patch-full-product-key-pc-windows/> <https://sugaringspb.ru/photoshop-2021-version-22-4-1-hacked-incl-product-key-download-latest/> <https://paulinesafrica.org/photoshop-2021-version-22-4-crack-patch-product-key-3264bit-latest-2022/>